## Strings – Day 2

- Students will Identify a string as a sequence of characters that are identified by their index value, beginning with 0 (zero)
- Use the len function to get the number of characters in a string
- Traverse strings using both while and for loops
- Slice strings using [m:n]
- Parse strings using the find method and slicing
- Debug simple string programs to find and correct problems

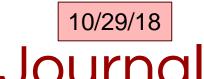

Explain, using your own words, what a "string" in programming is, why you would use it, and why you think it might be called a "string."

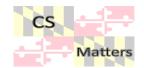

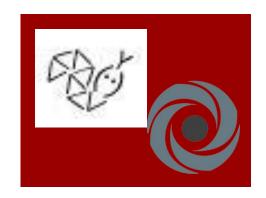

## Strings: What else can we do with them?

- Directions on google classroom
  - Go to the website: <a href="https://bit.ly/20wLRf7">https://bit.ly/20wLRf7</a>
  - Open your IDE for python
  - Test out the various methods (be aware of return type = string or integer)

#returns an integer
location = word.index('id')
print (location)

#returns a string
upperword = word.capitalize()
print (upperword)

Make a document of the 5 most helpful methods – also write examples so you can use them. Submit as today's assignment.

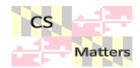

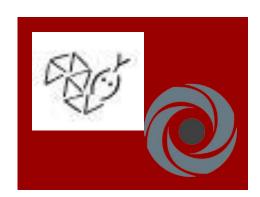

## Go back to hangman

## Work on the hangman program

Find a partner if you would like

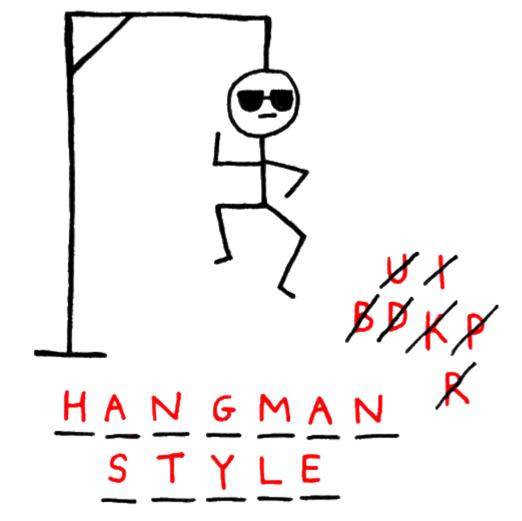

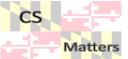